Bitte speichern Sie sich das Formular ab und nutzen Sie zum Ausfüllen den kostenfreien Adobe Acrobat Reader.

▼ Bitte senden an:

Stadt Leipzig Büro für Ratsangelegenheiten Sachgebiet Beteiligungskultur Gremien 01.152 04092 Leipzig

Eingangsvermerk

► **Hinweis:** Bei Rückfragen erhalten Sie Auskunft unter Telefon 123-2103 oder per E-Mail unter buergervereine@leipzig.de

## **Verwendungsnachweis**

**Institutionelle Förderung and Texas and Texas Bitte fügen Sie dem Verwendungsnachweis bei** institutioneller Förderung Anlage 1 und bei Projektförderung **Anlage 2 hinzu.** Projektförderung Anlage 2 hinzu.

## **1 Zuwendungsempfänger**

Name/ Bezeichnung der Zuwendungsempfängerin/ des Zuwendungsempfängers

### **2 Maßnahme/ Projekt**

Projektbezeichnung/ Zuwendungszweck

### **3 Angaben zur Zuwendung**

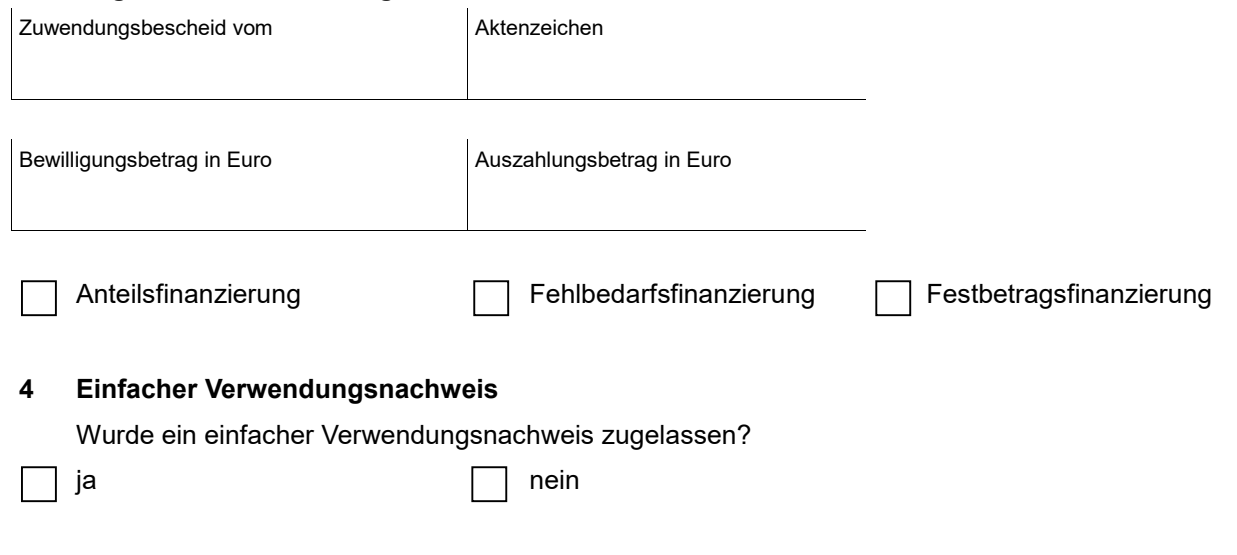

### **5 Vorsteuerabzug**

Ist der Zuwendungsempfänger für das Vorhaben zum Vorsteuerabzug nach § 15 UStG berechtigt?

**Eingabe löschen**

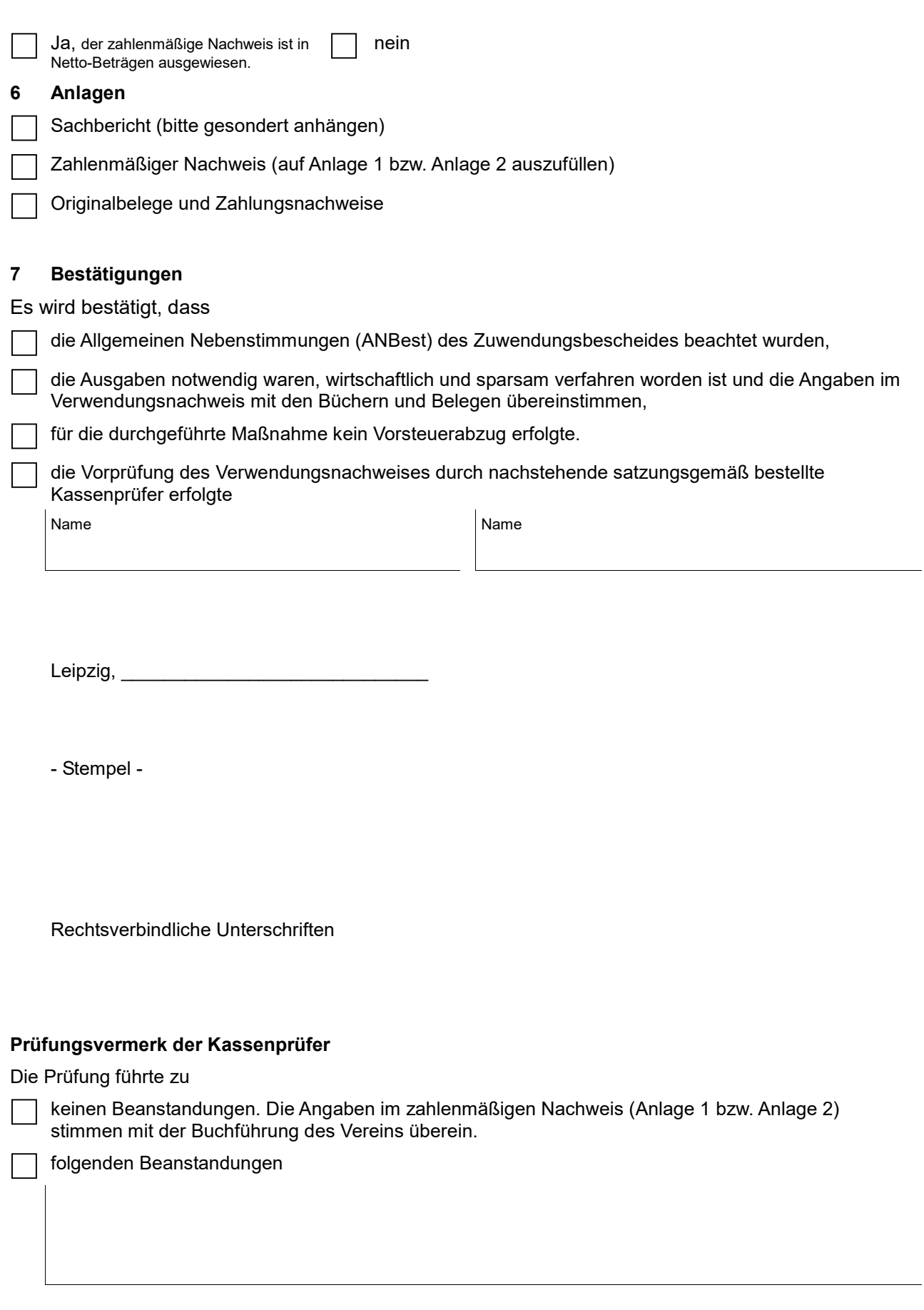

Datum/Unterschrift Kassenprüfer Datum/Unterschrift Kassenprüfer

**Drucken Eingabe löschen**

# **Zahlenmäßiger Nachweis Anlage 1** Anlage 1 **bei institutioneller Förderung**

## **Gesamtdarstellung ►** Bitte alle Angaben in Euro eintragen

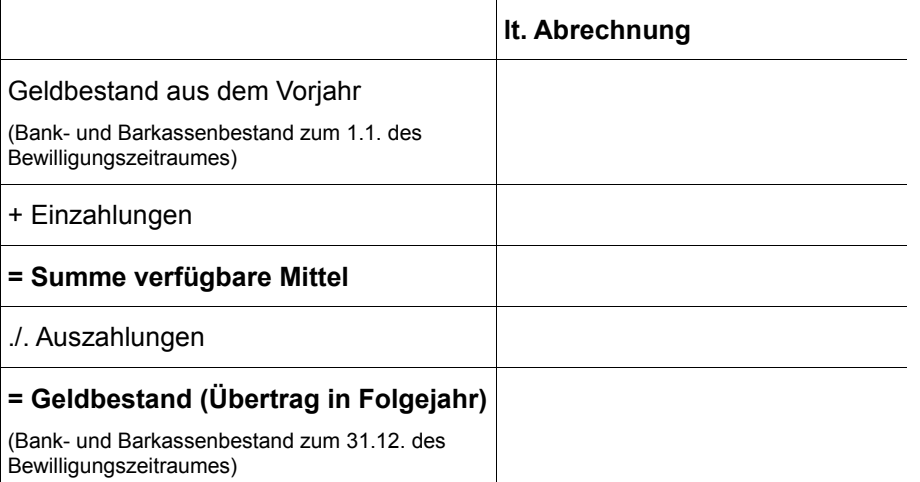

## **Einzahlungen** \* Angaben bitte einzeln eintragen

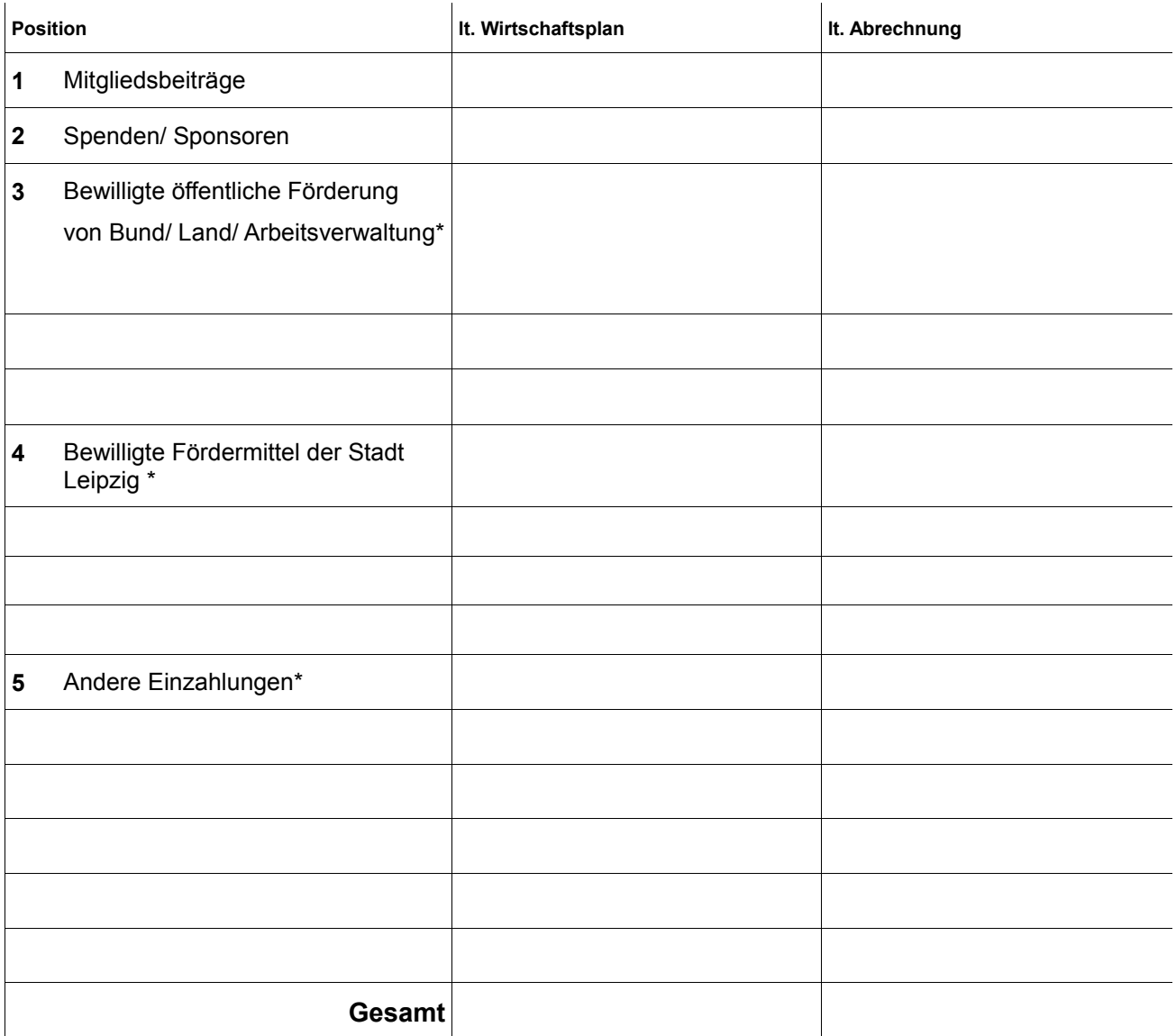

**Eingabe löschen**

## **Auszahlungen \*** Angaben bitte einzeln eintragen

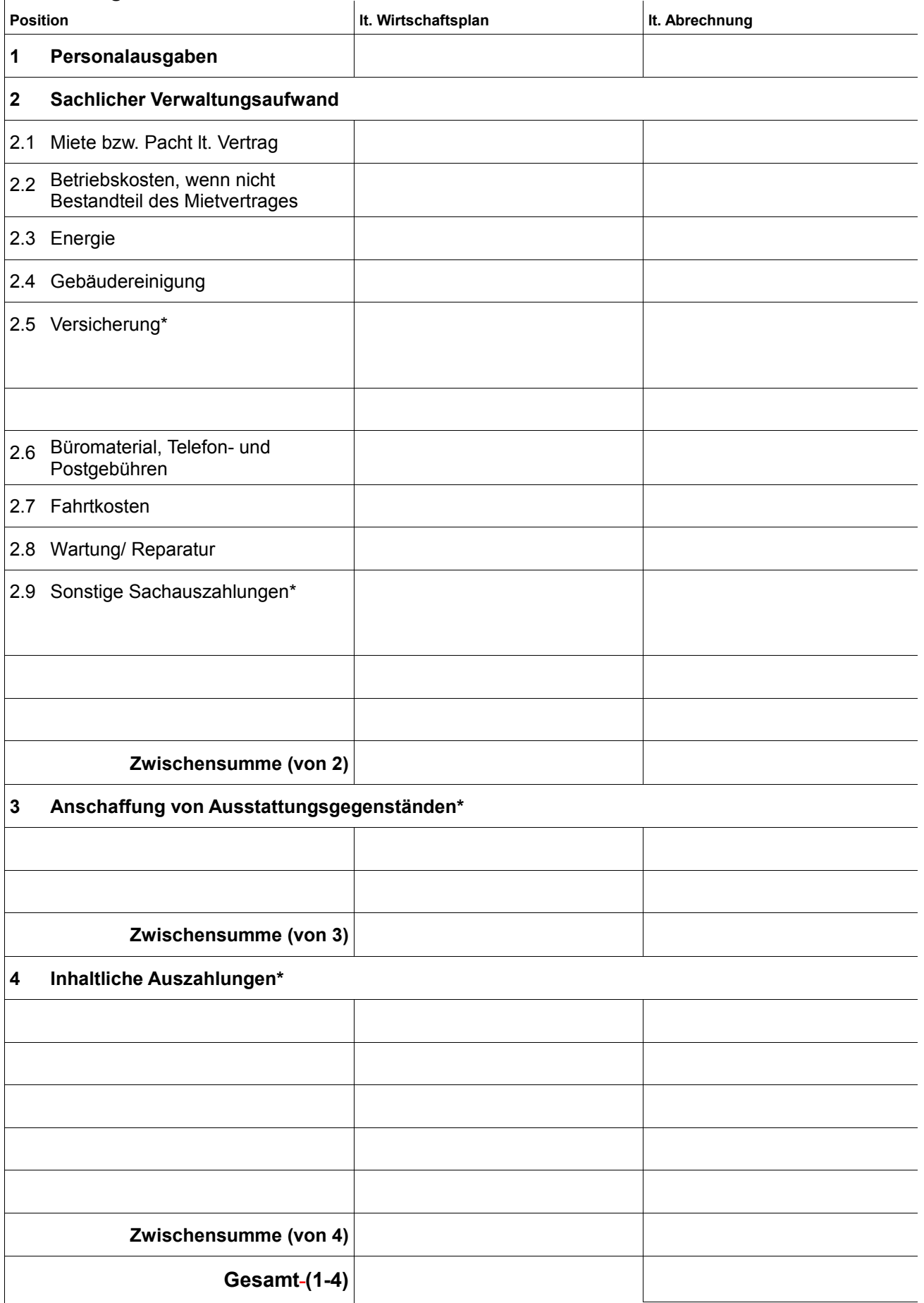

**Eingabe löschen**

# **Zahlenmäßiger Nachweis Anlage 2** Anlage 2 **bei Projektförderung**

\* Angaben bitte einzeln eintragen

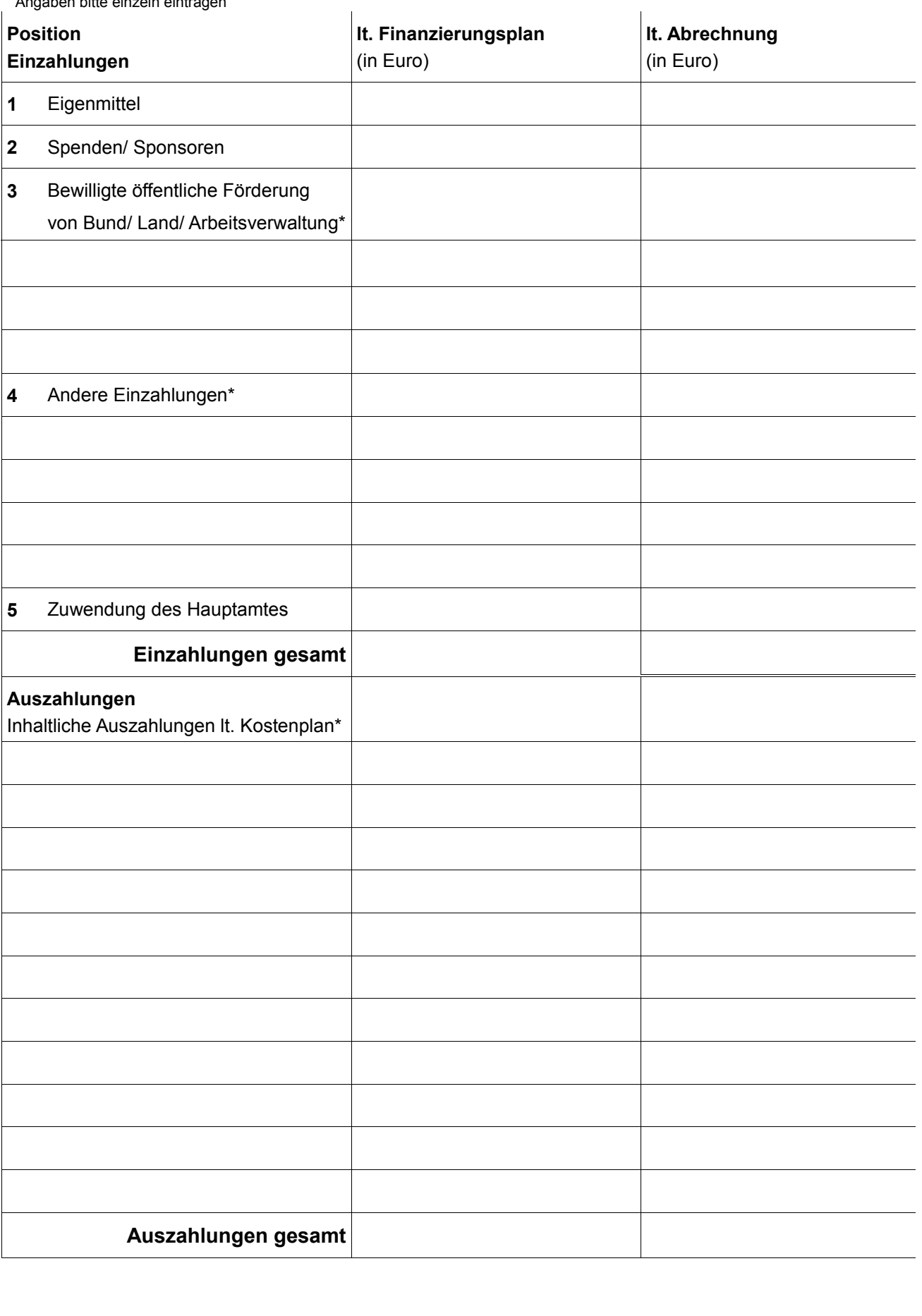